# **SeqView Activation Key X64 (Updated 2022)**

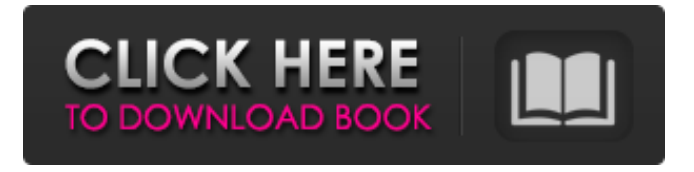

### **SeqView Crack [Latest 2022]**

FILE LISTING: README.txt /./README.txt The output JPG in the example above is a very nice result. Although I would not trust a JPG as final output for some use cases. Imagine you have several sequences that you want to view. You do not want them all in sequence, but side by side, like... M2 0,1,2 N1 3,4,5 How do you want to display them? That's what we do in SeqView Free Download. We put them into a table, with automatic column and row spacing. N1 N1 N1 M2 N1 M2 N1 0 1 2 3 4 5 SeqView Serial Key Features: Simple, intuitive interface. User-friendly. SEQ, RGB, BGR support. If you use SeqView and would like to be mentioned or contacted, please leave a comment. In this study, mRMST significantly improved HGF expression in damaged liver tissues in rats with CCl~4~-induced liver fibrosis. The expression levels of HGF and vWF, two important biomarkers of liver fibrosis \[[@B30],[@B31]\], were positively correlated with expression of mRMST. At the same time, mRNA expression of TGF- $\beta \sim 1 \sim$ , a hepatocyte growth factor secreted by platelets and involved in fibrotic liver disease \[[@B32]\], was significantly decreased in the mRMST groups compared with the CCl~4~ group. As shown in [Table  $1$ ](#T1){ref-

type="table"}, the levels of AST and ALT in the mRMST groups were significantly decreased at 12 weeks after fibrosis induction. Additionally, the levels of TNF-α were significantly decreased in the mRMST groups and accompanied with significant reduction of CTGF and TGF-β~1~ mRNA levels in liver tissues. Taken together, these data suggest that mRMST inhibits CCl~4~-induced liver fibrosis by decreasing expression of HGF, TNF- $\alpha$ , CTGF, and TGF- $\beta$ ~1~, which may provide a potential therapeutic pathway for liver fibrosis. In conclusion, the present study is the first to demonstrate that mRMST prevents liver fibrosis, at least in part, by increasing the levels of HGF,

### **SeqView Free 2022 [New]**

- Easy to use and navigate - Shows frames, coordinates, and annotations - Fast - Human readable - Collapse, re-arrange, and compare - A built in FASTA viewer Install: 1. Download and unzip 2. Drag and drop the compiled file (SeqView.exe) into your windows/commondocs/ 3. Open the.exe file and click "Run" If you have any feedback, questions, or comments about this tool, please contact me. (james.s.humphreys@gmail.com)Syrmepolid, a novel isoxazolidinone, antibacterial agent in clinical development for the treatment of communityacquired bacterial pneumonia. Syrmepolid (SYX-162) is a novel isoxazolidinone (ISOX) antibacterial agent being developed to treat community-acquired bacterial pneumonia (CABP). It is administered orally (PO) as a single agent (5 mg/kg), twice daily (2.5 mg/kg, 10 mg/kg) or as a part of combination therapy with the respiratory fluoroquinolone levofloxacin (LVX). SYX-162 has a broad spectrum of activity against Grampositive and Gram-negative bacteria with high activity against grampositive and gram-negative pathogens including macrolide-resistant strains of Streptococcus pneumoniae, Haemophilus influenzae and Staphylococcus aureus, and B. pertussis. Syrmeplid (SYX-162) has been shown in phase II studies to be safe and well-tolerated in patients with moderate to severe CABP, including those with underlying organ dysfunction. Syrmeplid was effective and well-tolerated in patients with CABP in the phase II studies and was effective in patients with gram-

positive and gram-negative bacterial CABP. Syrmeplid is currently being evaluated in a phase III trial comparing it to LVX in the treatment of adult patients with CABP.Episode 4: Map Magic Map Magic 24 watches It's time for a new contest, and this one's fun. Create the map of the world, and the map of the universe. While everyone else does the boring 6 continental maps thing, the Lasso of Power guy does the downright crazy maps. He covers b7e8fdf5c8

### **SeqView Activation Code Free Download**

\* SeqView is designed to be very easy to learn and use. \* You can select from the three major color display mode: red green blue. \* You can display your sequences in either text form (default) or dot-form. \* SeqView comes with two basic mode of operation: "View Mode" and "Analysis Mode". \* With "View Mode" you can display your sequences and sequences to their respective form. \* "Analysis Mode" allows you to perform analysis/sequence similarities and determine the length of sequences. \* All you need is an email client and you're good to go. \* If you have any problems or need help, or just want to discuss SeqView's capabilities, you can drop us a line at [email protected] If you are new to Linux: A good way to get started is to use the linux Documentation Project (LDP). It has a virtual machine you can try out so that you can browse, download, search and install documents related to the particular version of Linux. The LDP is available online and can be downloaded from Monday, June 15, 2007 Which computer should I buy? It's hard to make an objective decision when you are shopping for a new computer. There are many alternatives to choose from, so which one is best? Generally, your budget is at least one of your main factors in determining which machine you should choose. If your budget is limited, you are better off buying an older model of computer. With a good monitor and keyboard/mouse, it will feel and perform like a high-end machine, even with a less powerful processor. Another good factor to consider is the price of the computer. If you have a limited budget, then it is better to get a machine with a low price tag. You should consider the processor speed and number of system RAM. A fast processor speeds up the performance of the PC, reduces the waiting times and speeds up the PC startup time as well. How much RAM (Random Access Memory) you need depends on how much system resources you intend to use. If you plan to have a word processor, spread sheet, etc. running and changing many different programs you probably will need more RAM to run them efficiently. RAM is always a good idea to have enough. There is no point in spending that much

#### **What's New in the?**

Seg is a simple tool to help you view and analyze of a sequence file in a simple graphical interface. SeqView shows you a sequence with each line representing a nucleotide. When you click a section in SeqView, you will be redirected to SeqView Viewer where you have the possibility to view the base composition of that region. View larger version Seg helps you to find and count different nucleotides in a sequence file. When you start SeqView, you will have a blank sequence view. When you enter a sequence, you will be able to select any region of the sequence and count the number of each of the nucleotides. View larger version This is a fairly simple tool that is designed to help you find short tandem repeats (STR) in a sequence file. On the top toolbar you have the option to select a sequence type (DNA/protein) and check the box for long or short STR. There are two main controls in this tool. The first is the slider that allows to check the size of your repeat. For instance, if you select a repeat of length 3, you will be able to choose from a list of sequences of length 3, 5, 7, etc. If you select a repeat of size greater than 7, you will be able to choose from a list of possible repeat sizes. View larger version This tool is relatively simple and is designed to find and analyse tandem repeat sequences (STR) in a file. In order to use this tool, you need to select the sequence type (DNA/protein), a selected length of the repeat and the first base of the repeat. You will also have the possibility of selecting the size of the repeat, and if you want to select the repeat with the left side that is less than the right side. View larger version This tool is designed to help you find tandem repeat sequences (STR) in a sequence file. To use this tool, you need to select the sequence type (DNA/protein) and the length of the repeat. You also have the option of selecting the size of the repeat, and if you want to select the repeat with the left side that is less than the right side. View larger version This tool is designed to help you find repeating blocks of nucleotides in a sequence file. In order to use this tool, you need to select the sequence type (DNA/protein), a selected length of the

# **System Requirements For SeqView:**

Minimum: OS: Windows 7 or Windows 8 (64-bit) Processor: AMD Phenom II X4, Intel Core 2 Duo 2.4GHz or higher Memory: 4 GB RAM Graphics: Intel HD Graphics 3000 or AMD HD 7870 DirectX: Version 11 Storage: 2 GB available space Additional Notes: \*The game includes a free 30-day trial. \*Internet connection is required to play the game and download updates. \*Purchased updates will download in the background, allowing

Related links:

[https://www.mil-spec](https://www.mil-spec-industries.com/system/files/webform/corrdavo977.pdf)[industries.com/system/files/webform/corrdavo977.pdf](https://www.mil-spec-industries.com/system/files/webform/corrdavo977.pdf) <https://alexander-hennige.de/2022/07/04/easy-excel-recovery-latest-2022/> <https://mandarinrecruitment.com/system/files/webform/rhinocam.pdf> <https://lifedreamsorganizer.com/zeos-database-designer-win-mac-2022/> <https://fesalabs.com/logic-builder-sdk-crack-with-serial-key-latest-2022/> <https://jrowberg.io/advert/check-file-hash-crack-free-2022/> <http://bookmanufacturers.org/minute-timer-free-license-key> [http://quipounday.yolasite.com/resources/YTWatcher--Crack-Activation-](http://quipounday.yolasite.com/resources/YTWatcher--Crack-Activation-Code-Free-For-PC.pdf)[Code-Free-For-PC.pdf](http://quipounday.yolasite.com/resources/YTWatcher--Crack-Activation-Code-Free-For-PC.pdf) [https://www.pokerchipscustom.com.au/sites/www.pokerchipscustom.com.](https://www.pokerchipscustom.com.au/sites/www.pokerchipscustom.com.au/files/webform/sigwal341.pdf) [au/files/webform/sigwal341.pdf](https://www.pokerchipscustom.com.au/sites/www.pokerchipscustom.com.au/files/webform/sigwal341.pdf) [https://www.wcdefa.org/advert/screenshot-capture-for-chrome-crack-with](https://www.wcdefa.org/advert/screenshot-capture-for-chrome-crack-with-key-download/)[key-download/](https://www.wcdefa.org/advert/screenshot-capture-for-chrome-crack-with-key-download/) [https://gardenlocked.com/upload/files/2022/07/vE1EYcj5PGyC6VkUw1YQ\\_0](https://gardenlocked.com/upload/files/2022/07/vE1EYcj5PGyC6VkUw1YQ_04_a2e25592b11d62ff8086c4ef49047099_file.pdf) [4\\_a2e25592b11d62ff8086c4ef49047099\\_file.pdf](https://gardenlocked.com/upload/files/2022/07/vE1EYcj5PGyC6VkUw1YQ_04_a2e25592b11d62ff8086c4ef49047099_file.pdf) [http://www.hva-concept.com/softplanner-crack-free-download-3264bit](http://www.hva-concept.com/softplanner-crack-free-download-3264bit-updated/)[updated/](http://www.hva-concept.com/softplanner-crack-free-download-3264bit-updated/) <http://ubipharma.pt/?p=38148> [https://togetherwearegrand.com/ip-informer-2020-2-7-0-crack-for-pc](https://togetherwearegrand.com/ip-informer-2020-2-7-0-crack-for-pc-latest/)[latest/](https://togetherwearegrand.com/ip-informer-2020-2-7-0-crack-for-pc-latest/) <http://shoplidaire.fr/?p=158281>

<http://www.superlisten.dk/wp-content/uploads/2022/07/alewha.pdf> [https://bistrot-francais.com/ef-talk-scriber-activation-key-download-for-pc](https://bistrot-francais.com/ef-talk-scriber-activation-key-download-for-pc-latest-2022/)[latest-2022/](https://bistrot-francais.com/ef-talk-scriber-activation-key-download-for-pc-latest-2022/)

[https://www.methanex.com/sites/default/files/responsible-care/Methanex](https://www.methanex.com/sites/default/files/responsible-care/Methanex 2021 Sustainability Report_Updated.pdf) [2021 Sustainability Report\\_Updated.pdf](https://www.methanex.com/sites/default/files/responsible-care/Methanex 2021 Sustainability Report_Updated.pdf)

<https://9escorts.com/advert/unstoppable-browser-crack-free-2022/> [https://www.caribbeanskillsbank.com/macrium-reflect-server-plus-edition](https://www.caribbeanskillsbank.com/macrium-reflect-server-plus-edition-crack-activation-x64/)[crack-activation-x64/](https://www.caribbeanskillsbank.com/macrium-reflect-server-plus-edition-crack-activation-x64/)